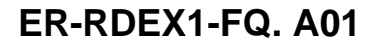

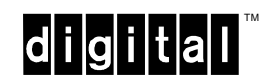

#### **DIGITAL RouteAbout Access ISDN/IP February 1997**

# **Frequently Asked Questions**

Dear Customer,

Thank you for buying a DIGITAL Product. This document lists most Frequently Asked Questions (FAQs) about this product. DIGITAL updates Frequently Asked Questions (FAQs) periodically. Check the DIGITAL World Wide Web site at http://www.networks.digital.com.

### **General Questions**

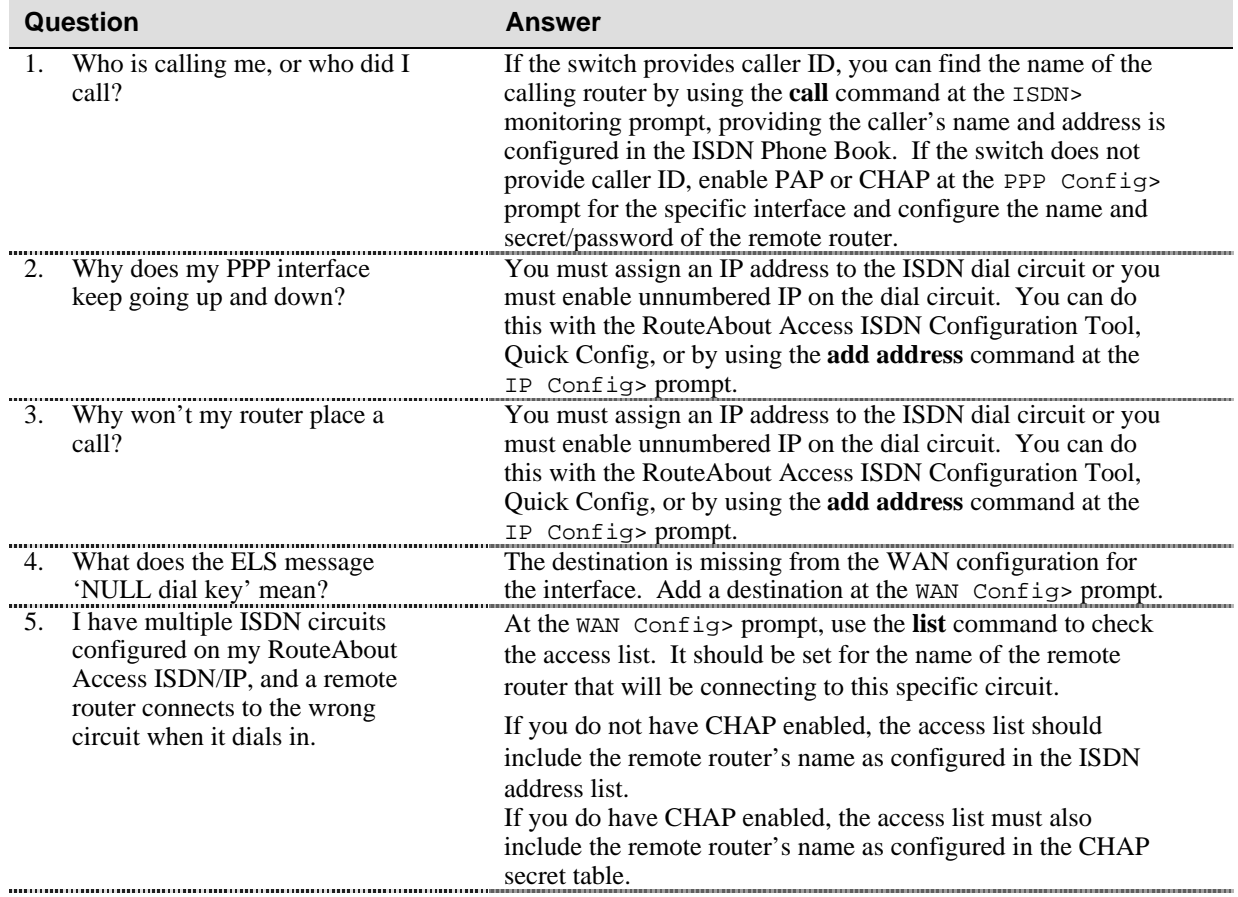

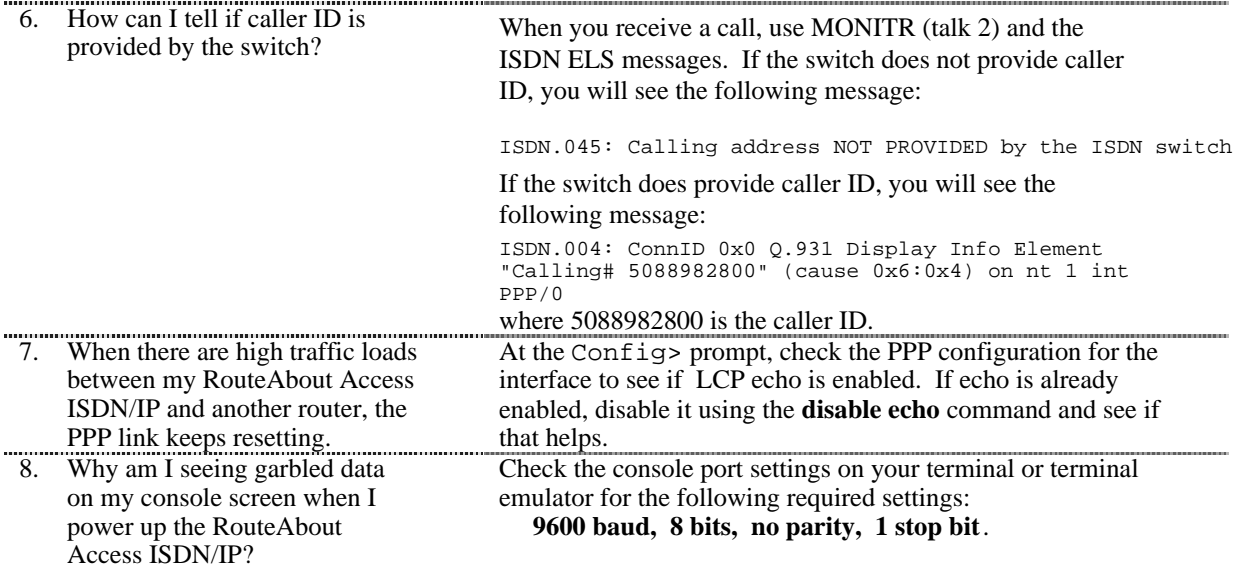

## **Interoperability with a Motorola BitSURFR Pro™**

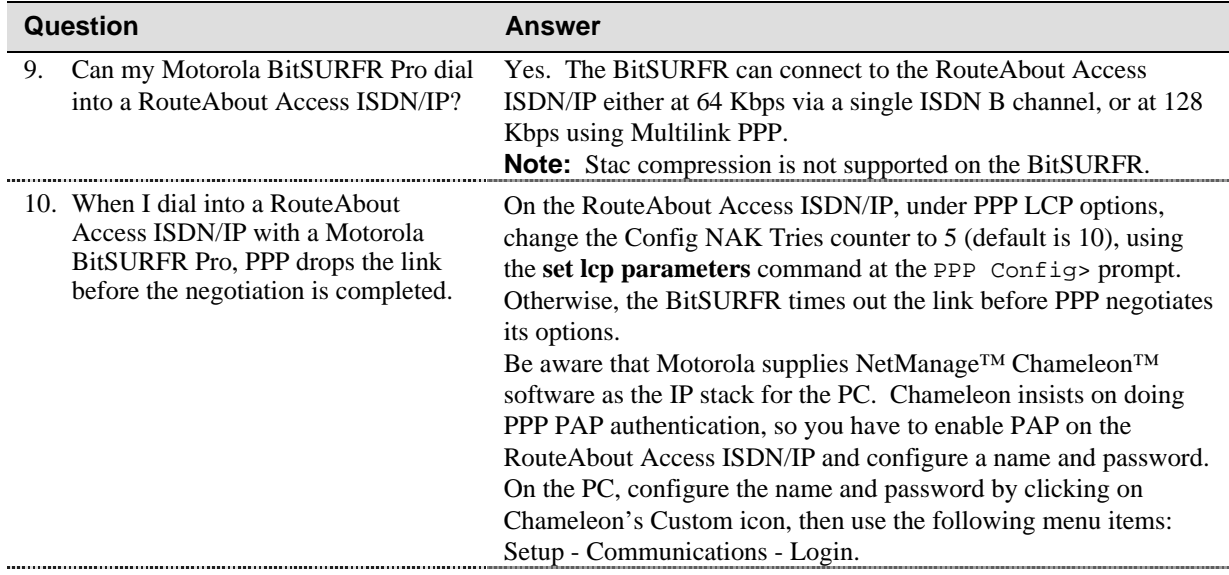

## **Interoperability with a Cisco® Router**

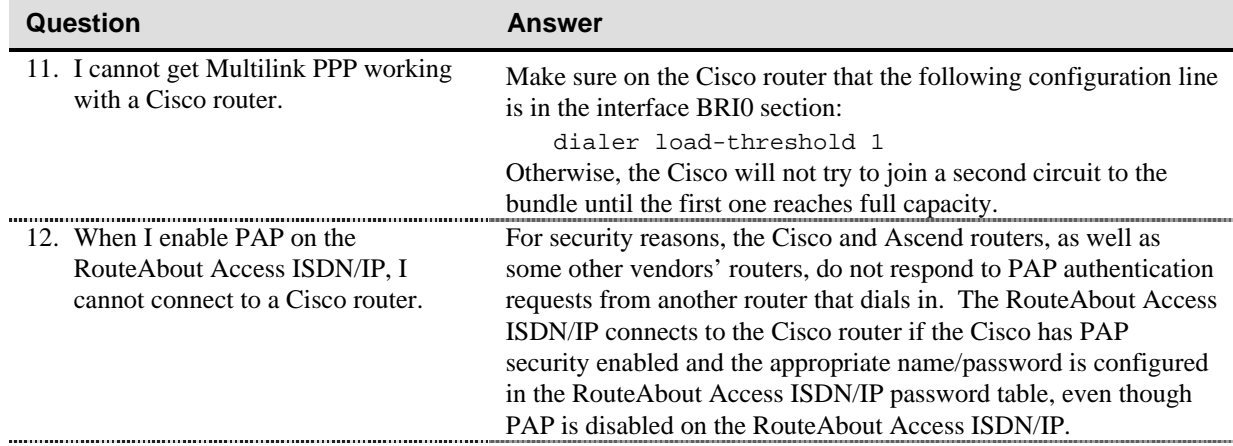

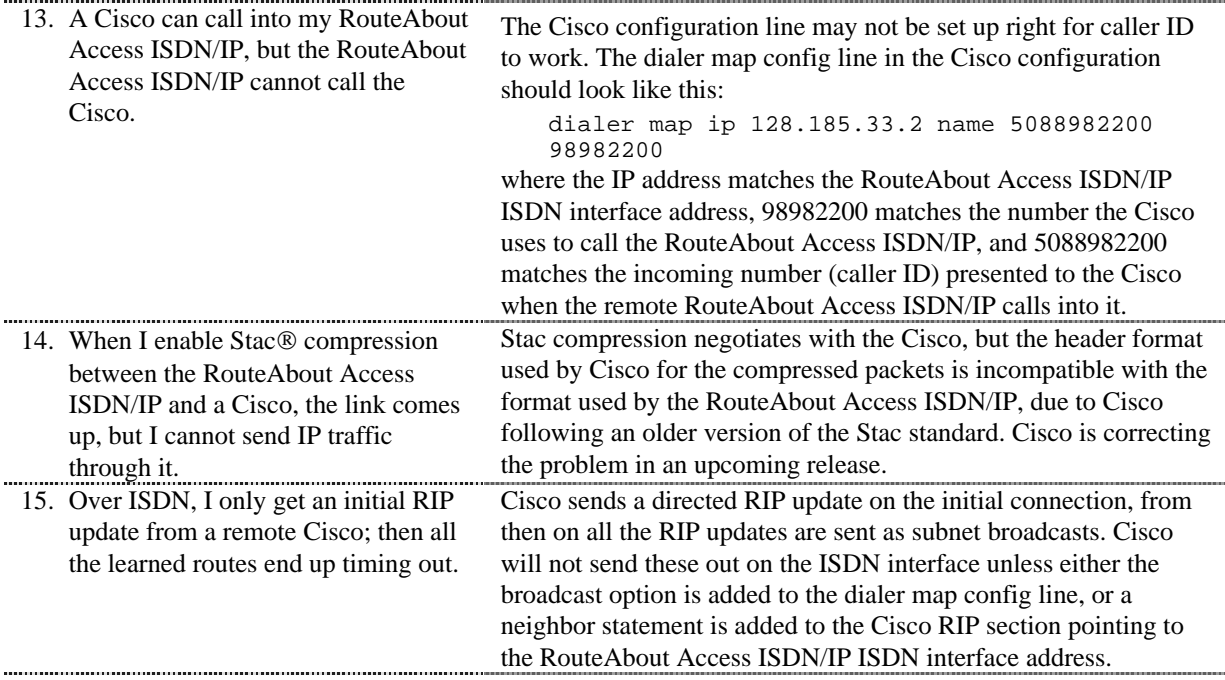

# **Interoperability with an Ascend™ Router**

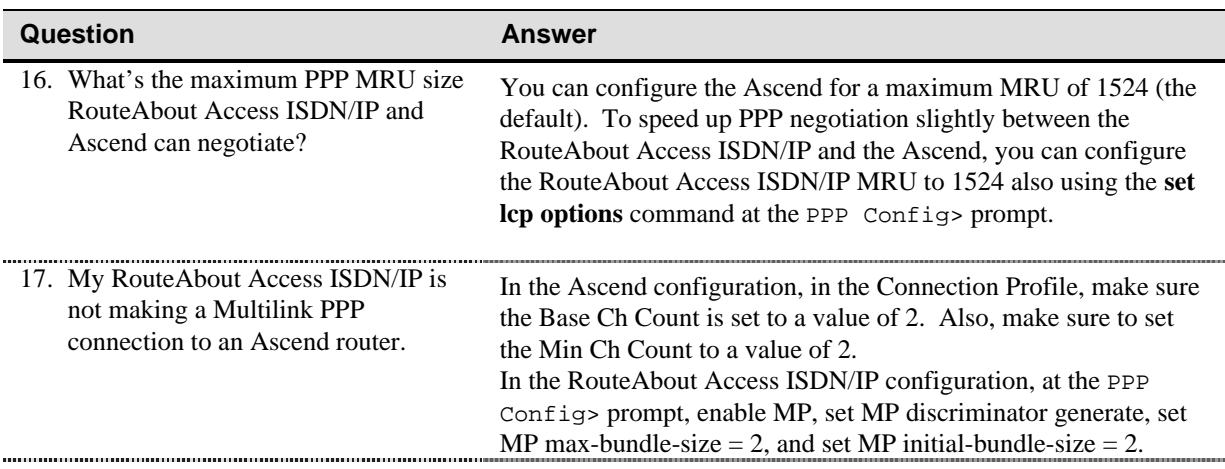

18. How is IP configured between the RouteAbout Access ISDN/IP and an Ascend router?

Ascend uses a single box-level IP address, rather than one address per interface. Configure the RouteAbout Access ISDN/IP ISDN interface with an IP address that is part of the same subnet that the Ascend Ethernet port is on. Example:

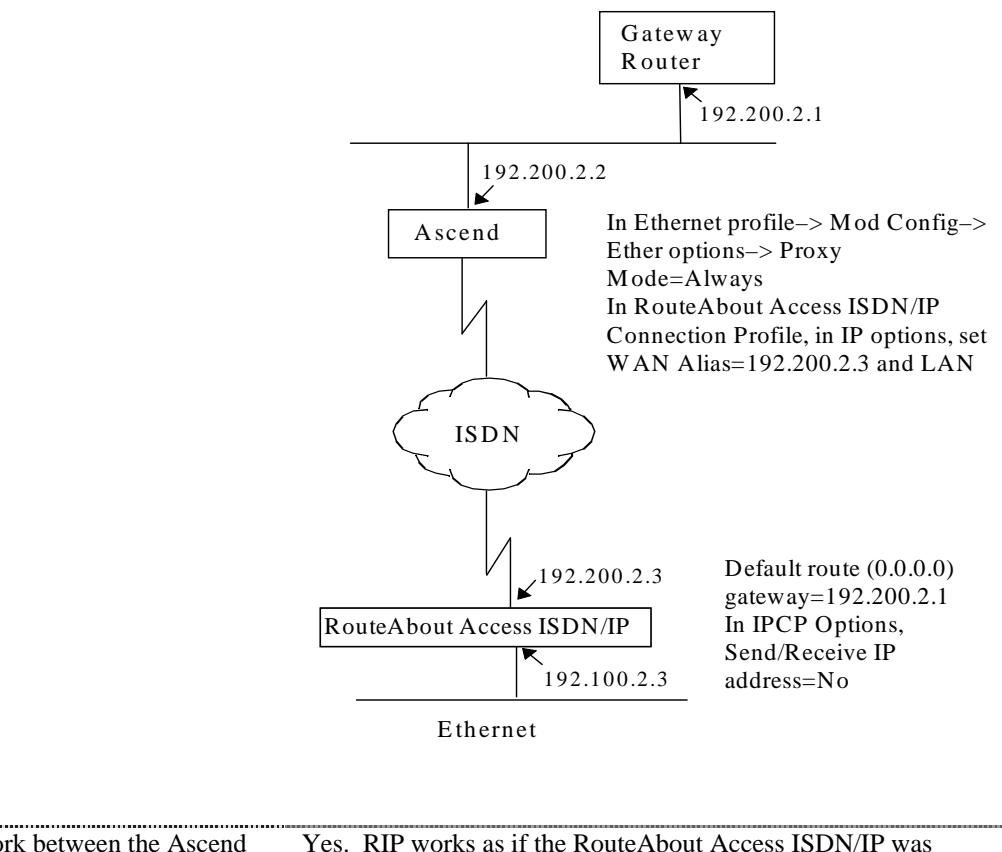

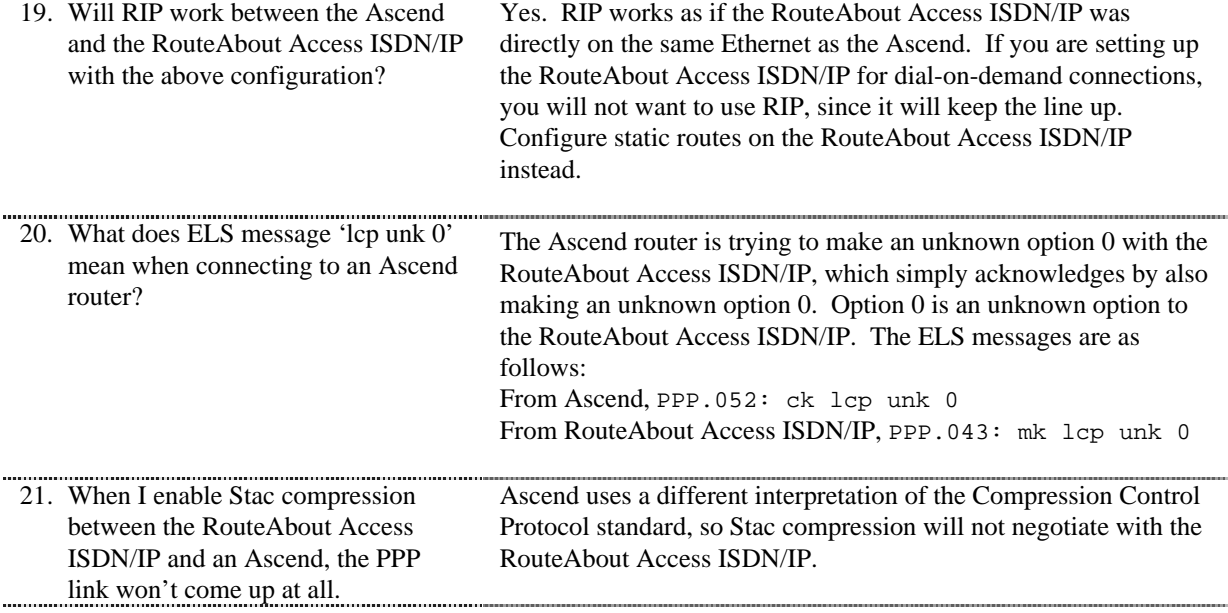

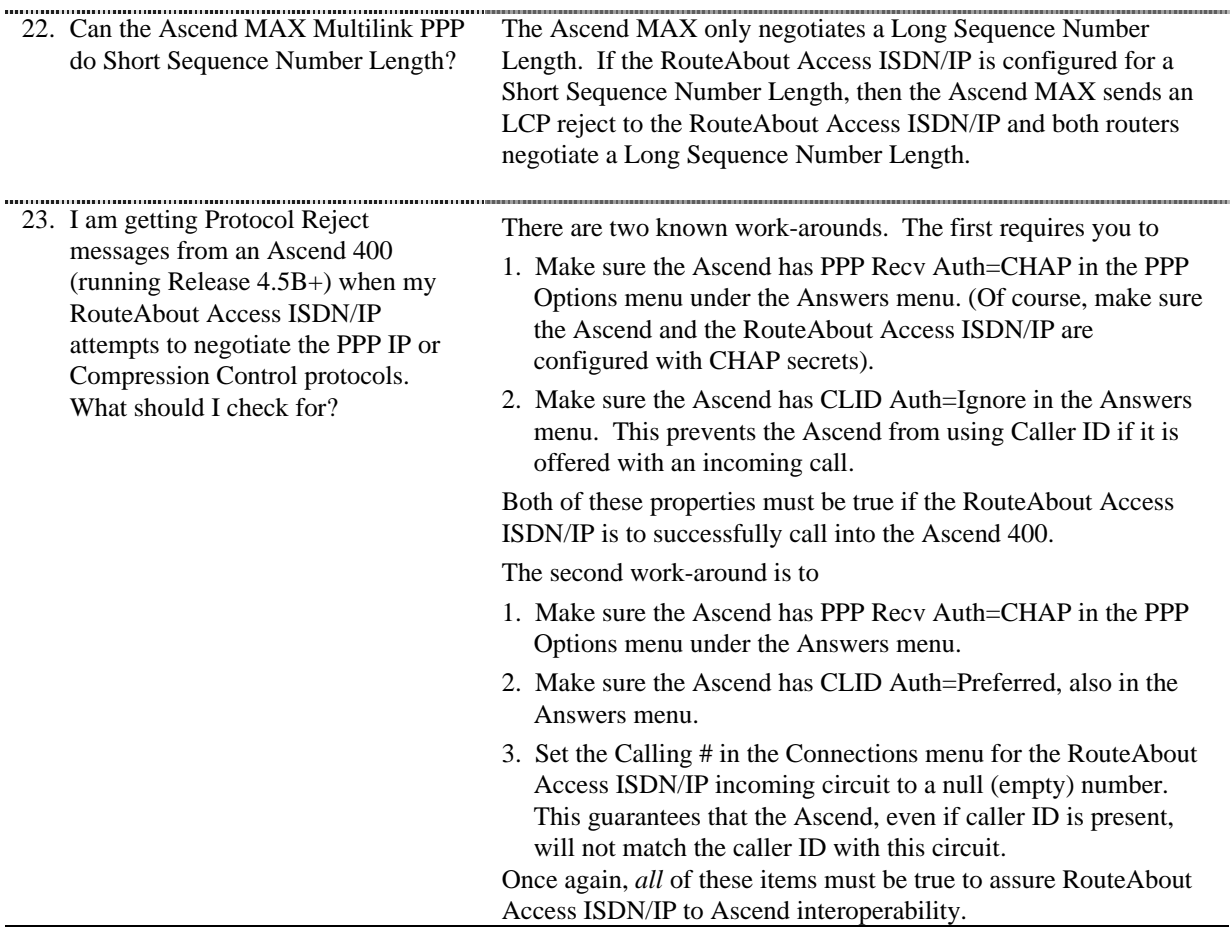

 Digital Equipment Corporation, 1997. All rights reserved. Printed in U.S.A. DEChub, DIGITAL, RouteAbout, and the DIGITAL logo are trademarks of Digital Equipment Corporation. All other trademarks and registered trademarks are the property of their respective owners.